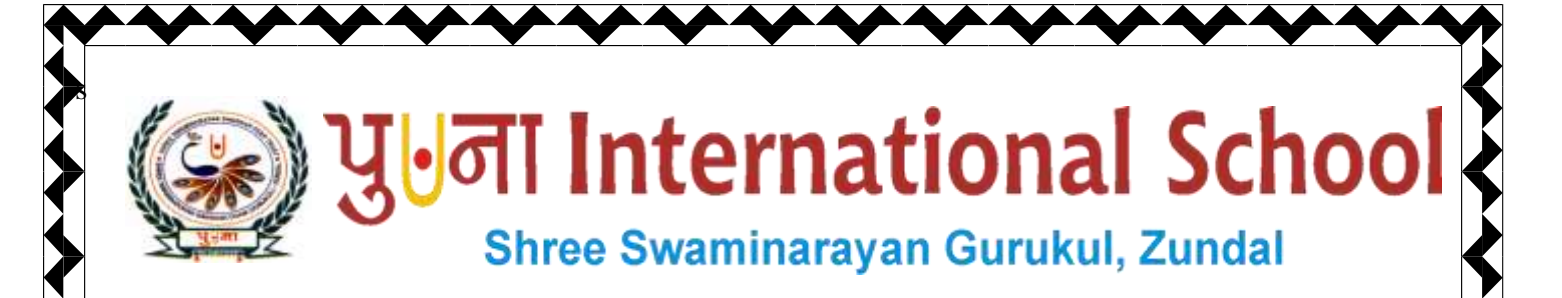

# *Class -VI*

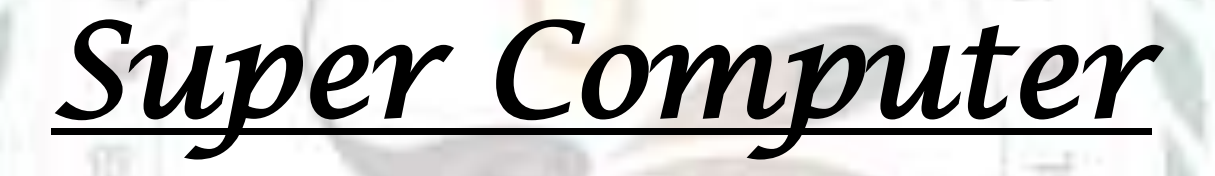

# *Exercise Corner*

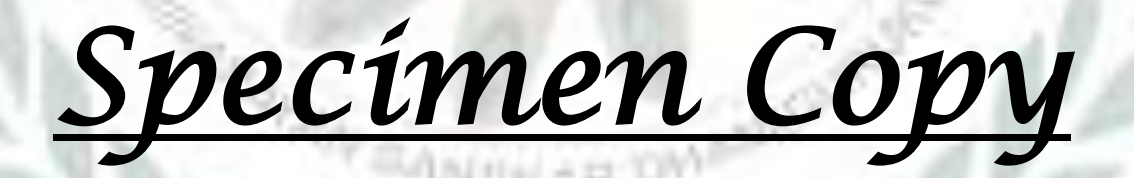

## *Year- 2020-21*

Page 1

#### **Ch-8 Programming with QBasic**

#### **Focus of the chapter**

- 1. Computer program
- 2. Starting Qbasic
- 3. The Qbasic window
- 4. Creating a new program
- 5. Saving a program
- 6. Opening a saved program
- 7. Elements of QBasic
- 8. Constants and variables
- 9. Rules for naming variables
- 10. Operators
- 11. PRINT, LET, END, CLS, REM, INPUT statements
- **Keywords**
- **Character set –** a set of symbols used to write in a programming language.
- **Keywords –**words that have a defined function in QBasic
- **Constants –**values that do not change during the execution of a program
- **variables –** named memory locations that contain values
- **Operators –** symbols that indicate the type of operation QBasic has to perform
- **►** Statements instructions or commands given to the computer to perform a task.

**Checkpoint 1**

**Identify valid and invalid numeric constants. State reason, if invalid. A few have been solved** 

Page 2

**for your help.**

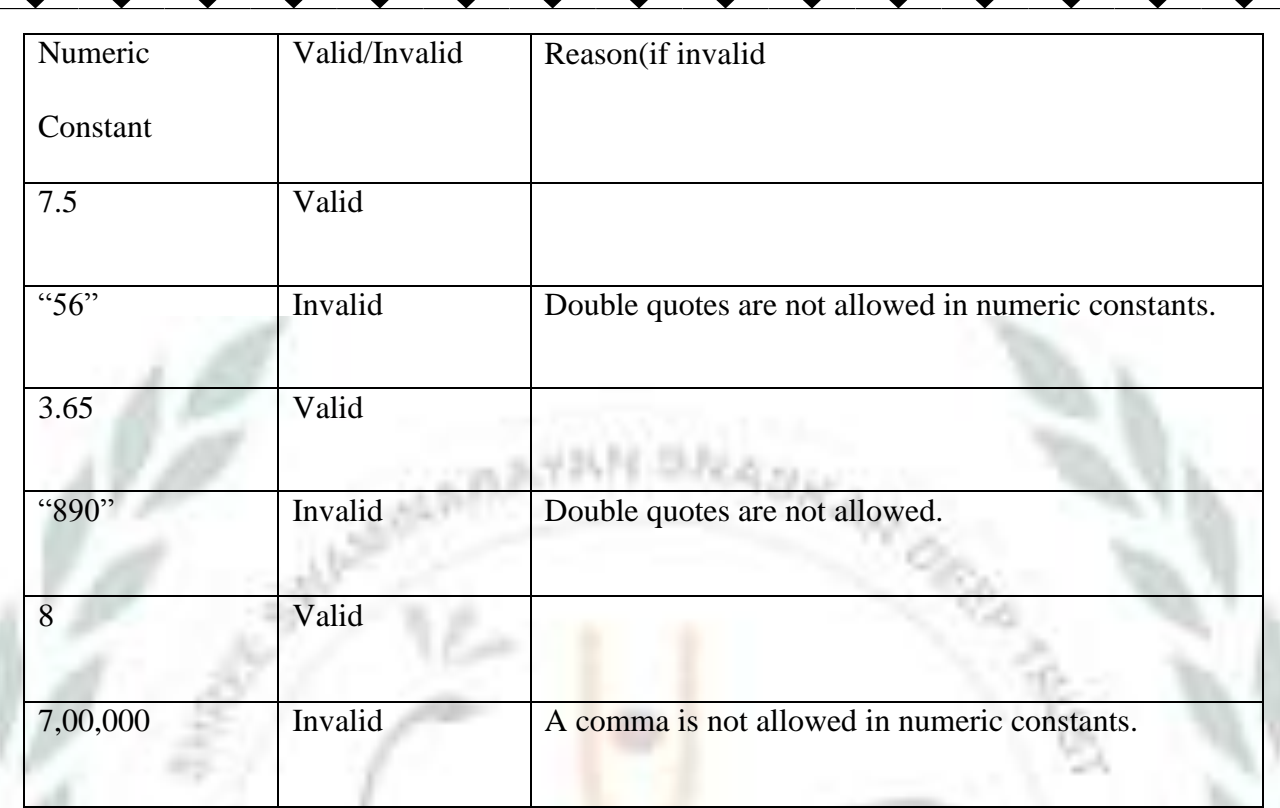

### **Checkpoint 2**

**Identify valid and invalid string constants. State reason, if invalid. A few have been solved for** 

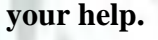

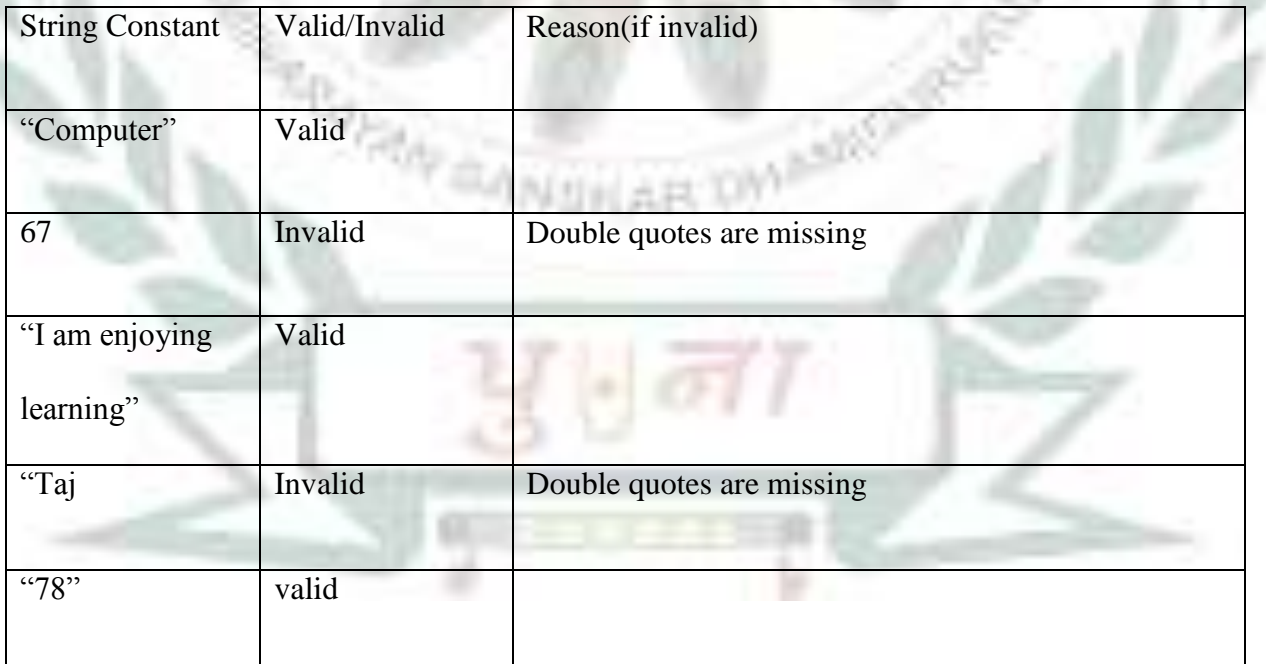

Page 3

- **Exercise Corner**
- A. Tick  $(\checkmark)$  the correct answers.
- 1. Which of the following does a computer understand?
- A. machine language
- 2. Which of the following is the full form of BASIC?
- A. Beginners All Purpose Symbolic Instruction Code
- 3. Which of the following is not a statement in QBasic?
- A. CLEAN SCREEN
- 4. Which of the following is a correct statement in QBasic?
- A. LET N\$ = "School"

#### **B**. **Fill in the blanks.**

- 1. Compilers and Interpreters translate a program written in a high-level language into machine code.
- 2. A keywords has a defined function in QBasic.
- 3. A String variable name always ends with the \$ sign.
- 4. AND is a logical operator used in QBasic.
- 5. The Input statement is used to get values for the variables from the user.

### **Extras**

#### $\triangleright$  Tick( $\checkmark$ ) the correct answers.

- 1. Which of the following components of QBASIC displays the name of the current program?
	-
- 

a. Menu Bar b. Title Bar c. Program Area d. Status Bar

2. Which of the following languages does a computer understand ?

a. machine language b. high – level language

c. assembly language d. BASIC language

Page 4

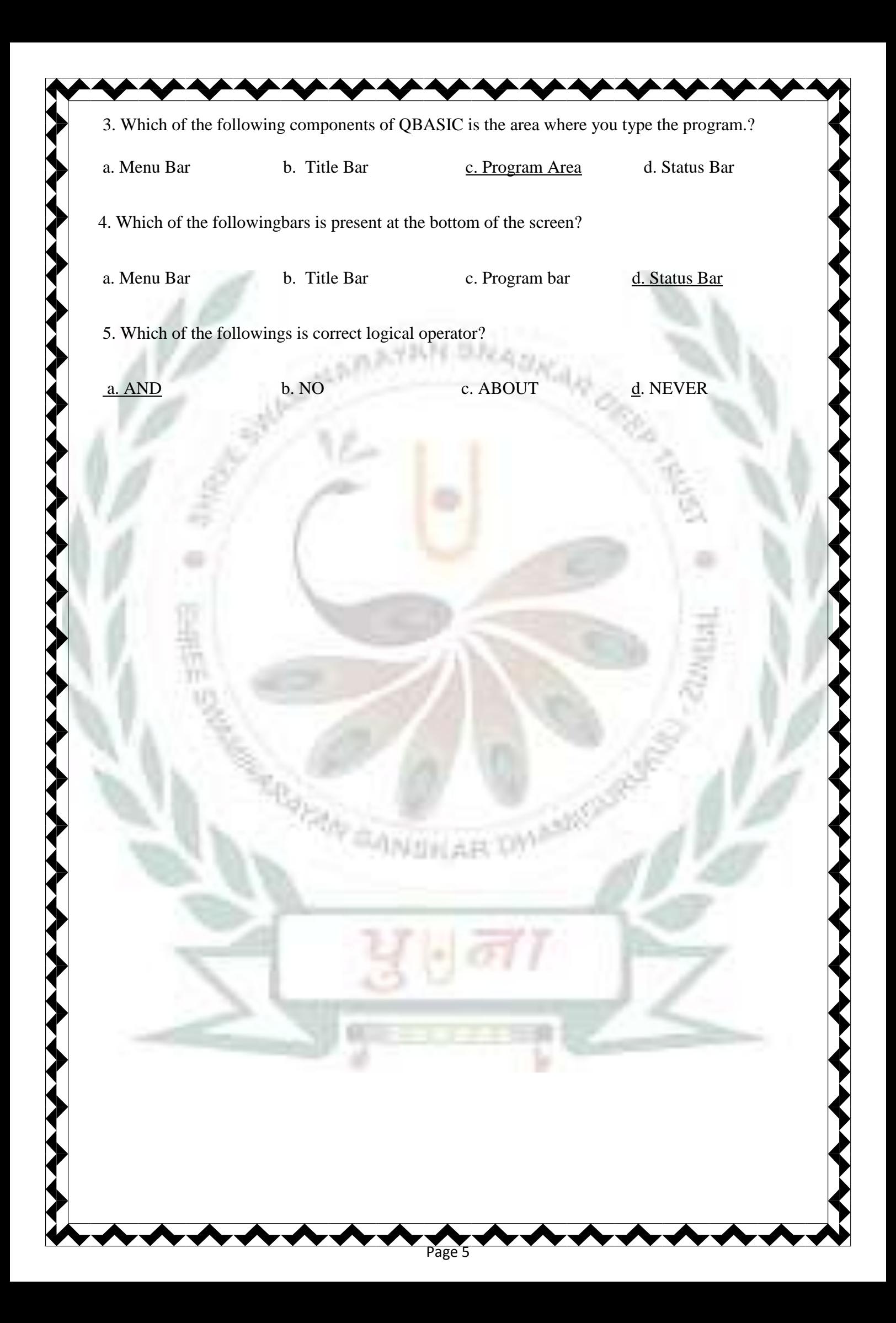